Machine Vision Lecture 4 Part 2Image Enhancement

Based on lectures of Brian Mac Namee

Course Website: http://www.comp.dit.ie/bmacnamee

### **Contents**

- –What is image enhancement?
- and the state of the state Different kinds of image enhancement
- and the state of the state Histogram processing
- –Point processing

2

of

32

and the state of the state Neighbourhood operations

## A Note About Grey Levels

So far when we have spoken about image grey level values we have said they are in the range [0, 255]

– Where 0 is black and 255 is white

There is no reason why we have to use this range

and the state of the state The range [0,255] stems from display

For many of the image processing operations in this lecture grey levels are assumed to be given in the range [0.0, 1.0]

# What Is Image Enhancement?

Image enhancement is the process of making images more useful

The reasons for doing this include:

4

of

- –Highlighting interesting detail in images
- and the state of the state Removing noise from images
- and the state of the state Making images more visually appealing

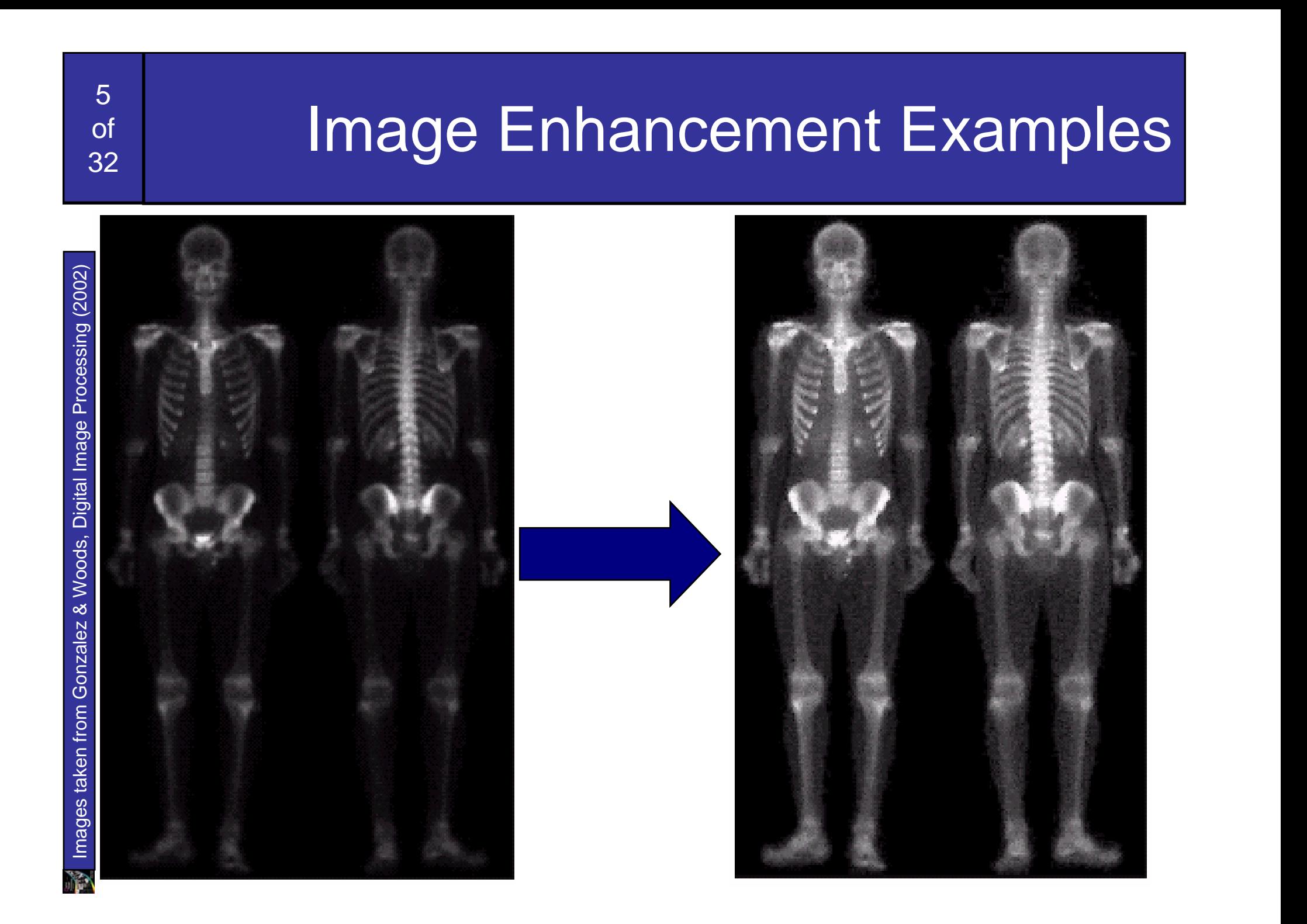

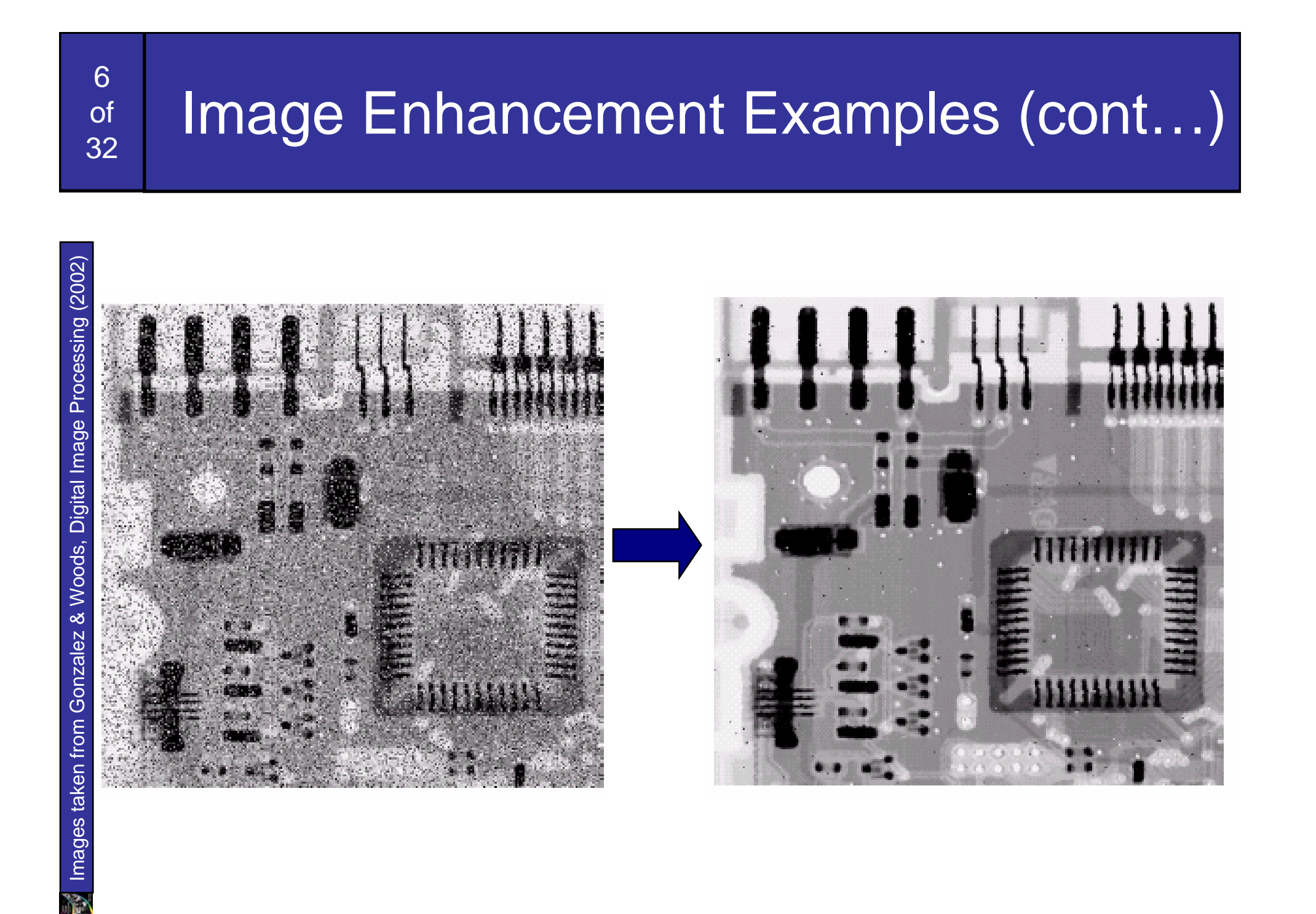

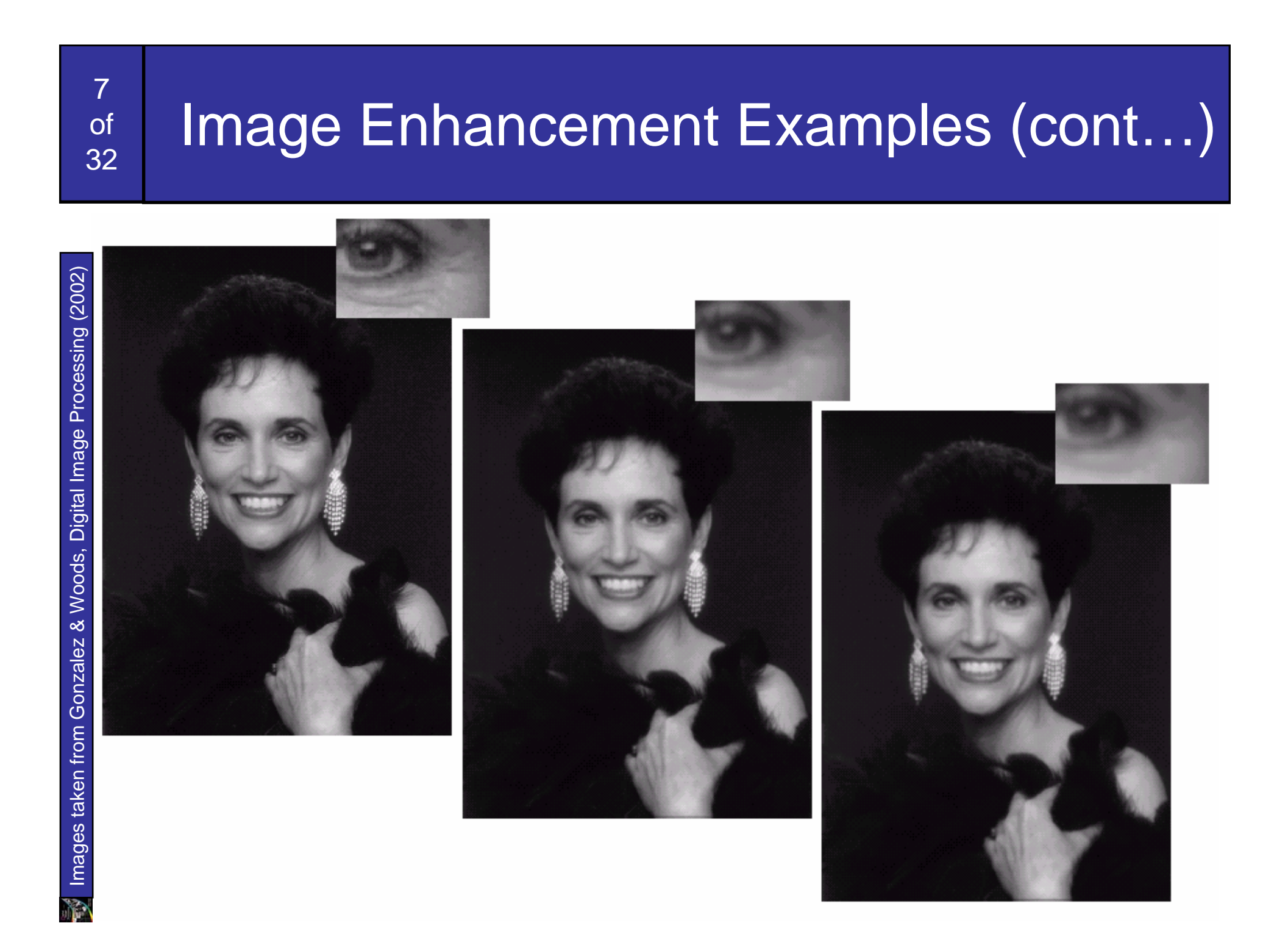

# Spatial & Frequency Domains

There are two broad categories of image enhancement techniques

and the state of the state Spatial domain techniques

8

of

32

- Direct manipulation of image pixels
- – Frequency domain techniques
	- Manipulation of Fourier transform or wavelet transform of an image

For the moment we will concentrate on techniques that operate in the spatial domain

#### Image Histograms

The histogram of an image shows us the distribution of grey levels in the image Massively useful in image processing, especially in segmentation

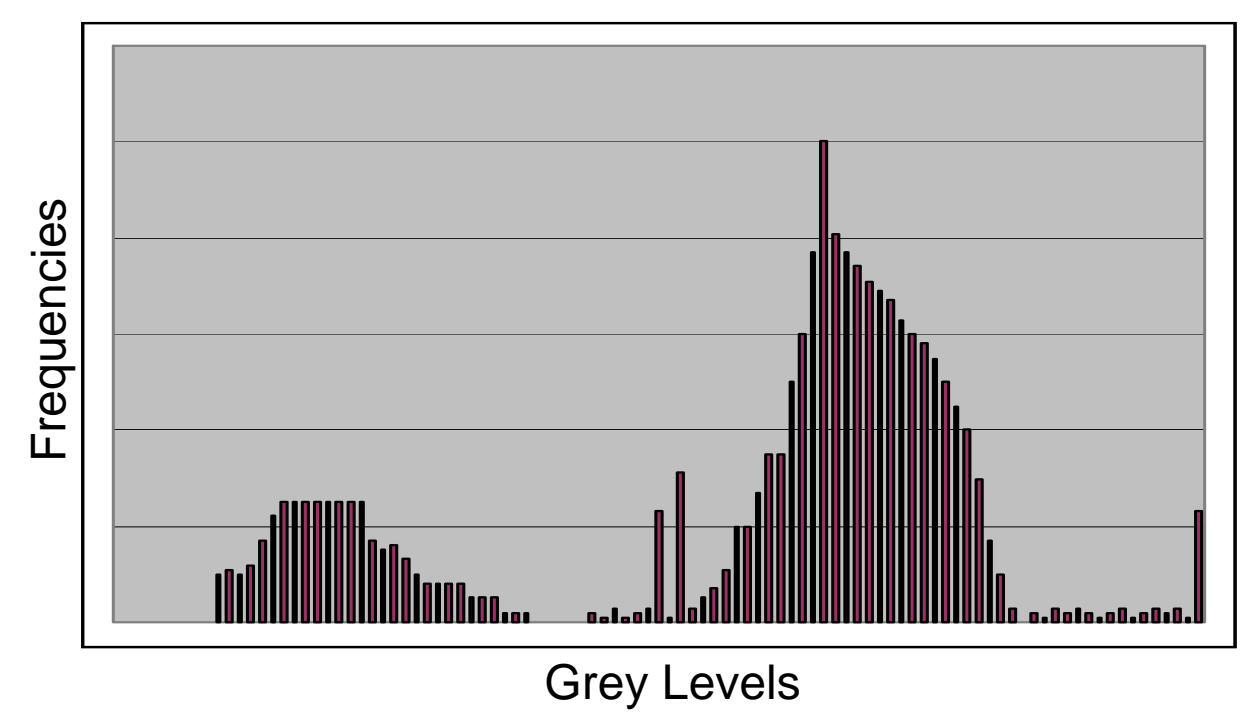

9of32

#### Histogram Examples

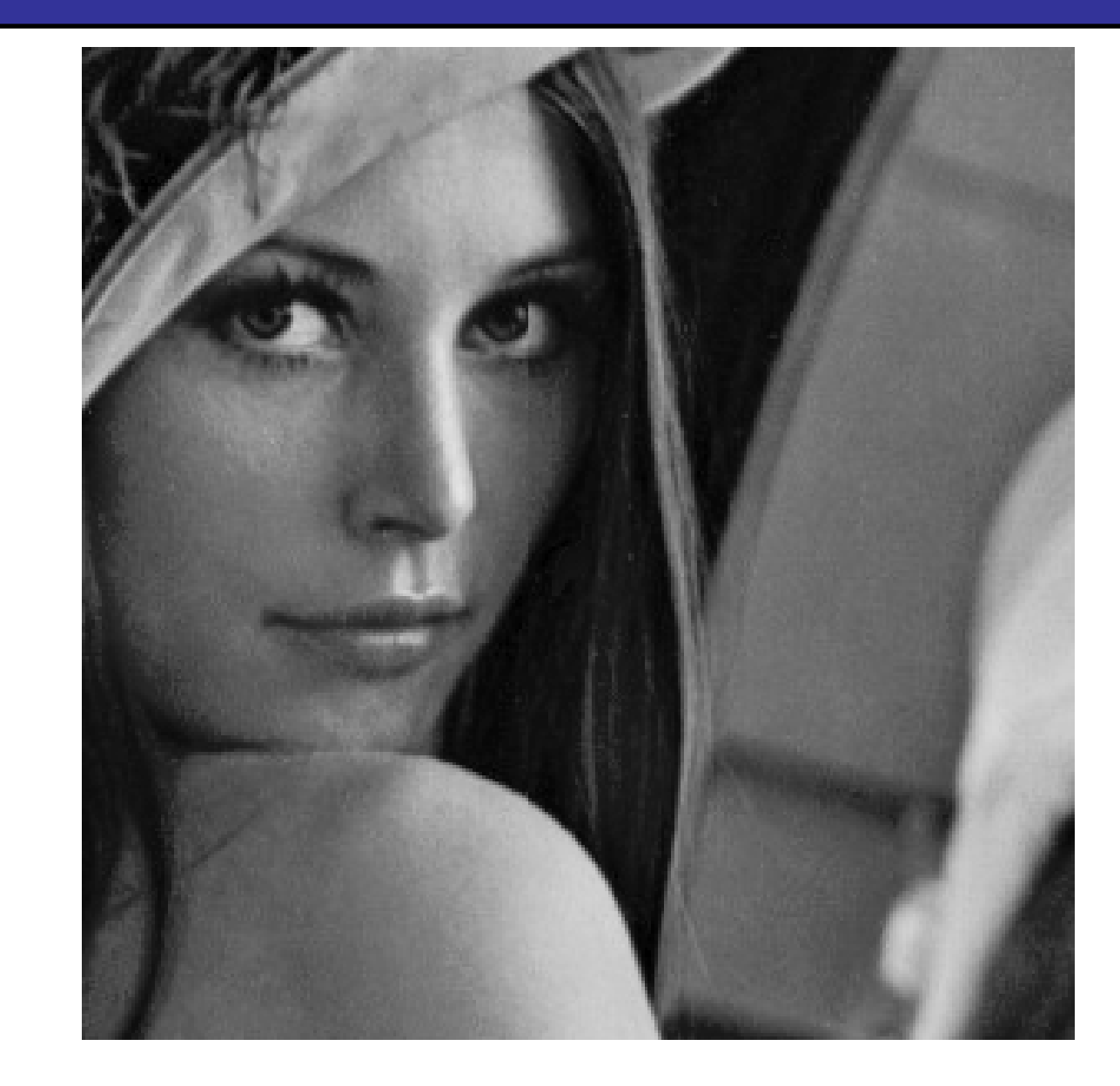

 $\mathbb{R}^3$  Images taken from Gonzalez & Woods, Digital Image Processing (2002) Images taken from Gonzalez & Woods, Digital Image Processing (2002)

10 of 32

11

of

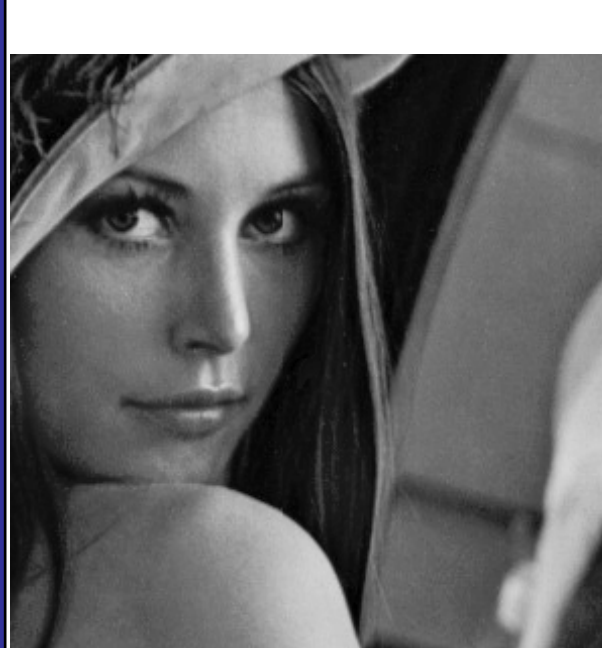

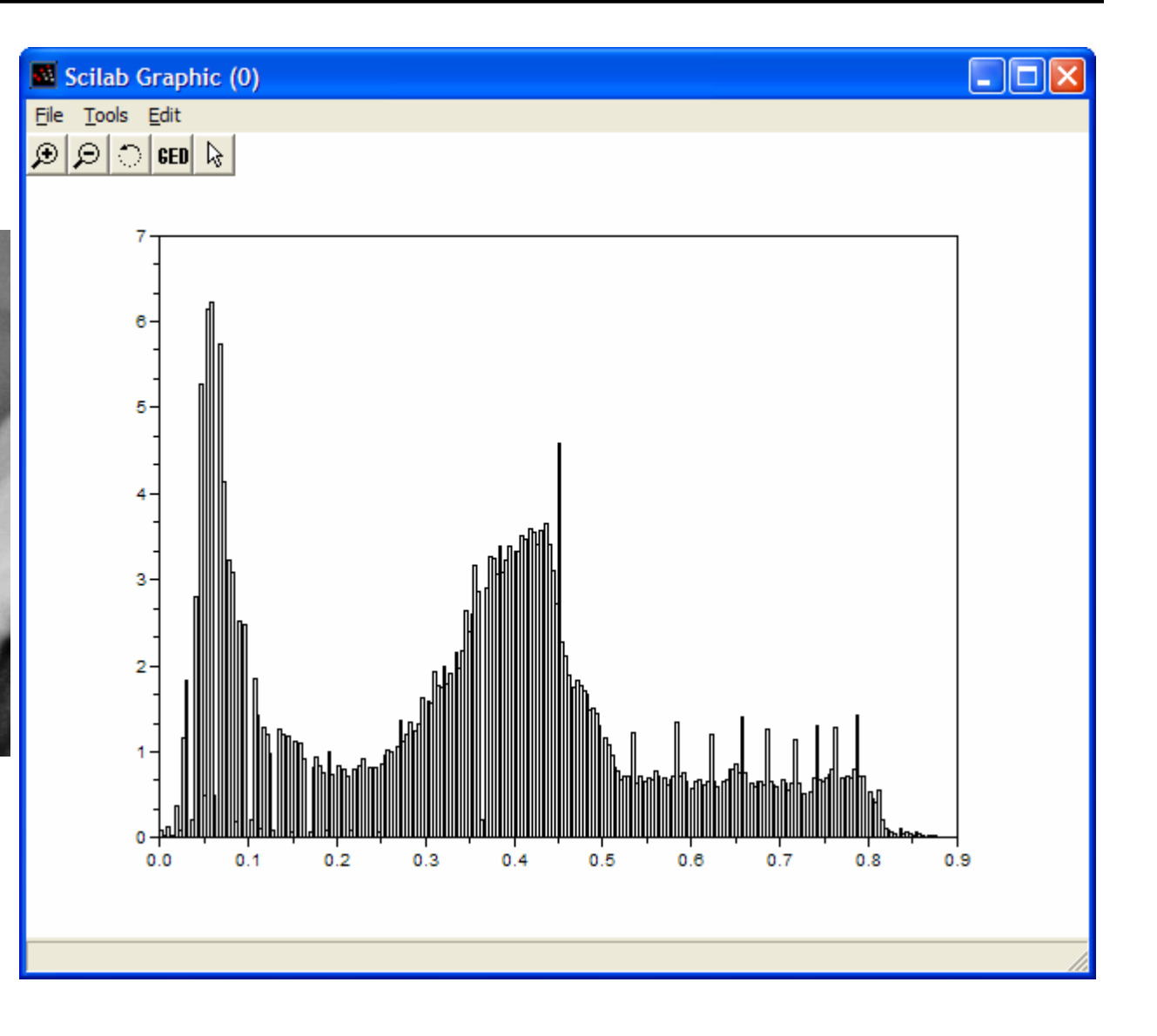

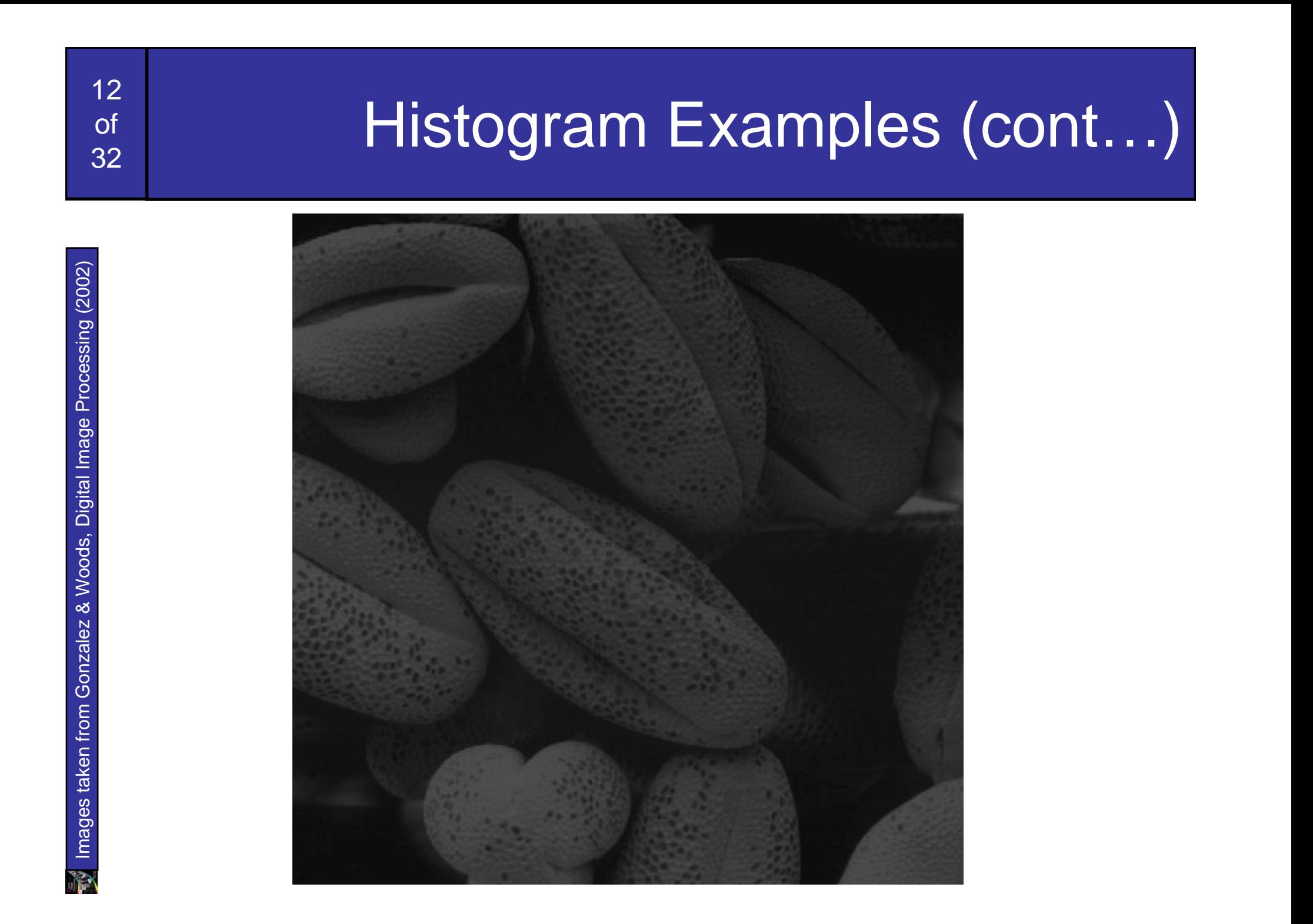

13

of

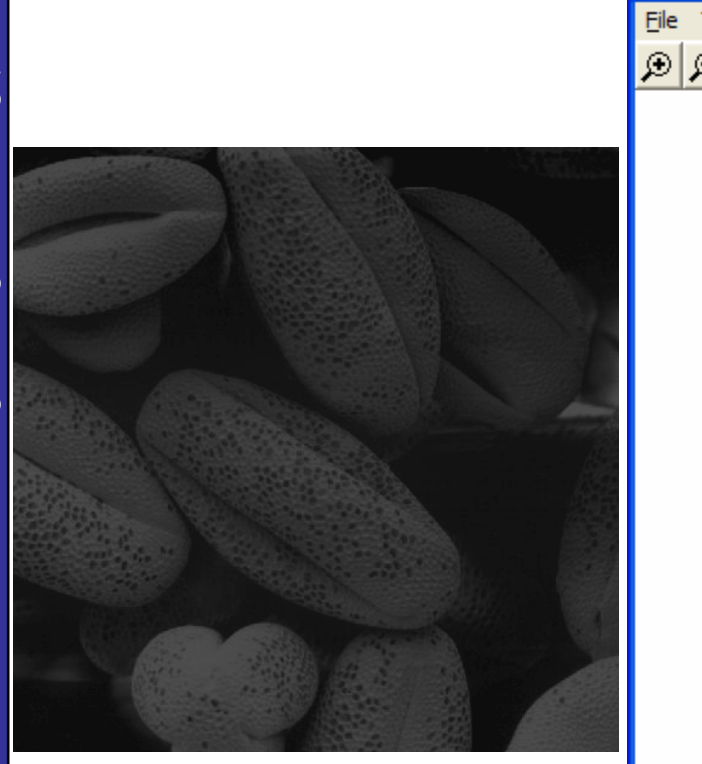

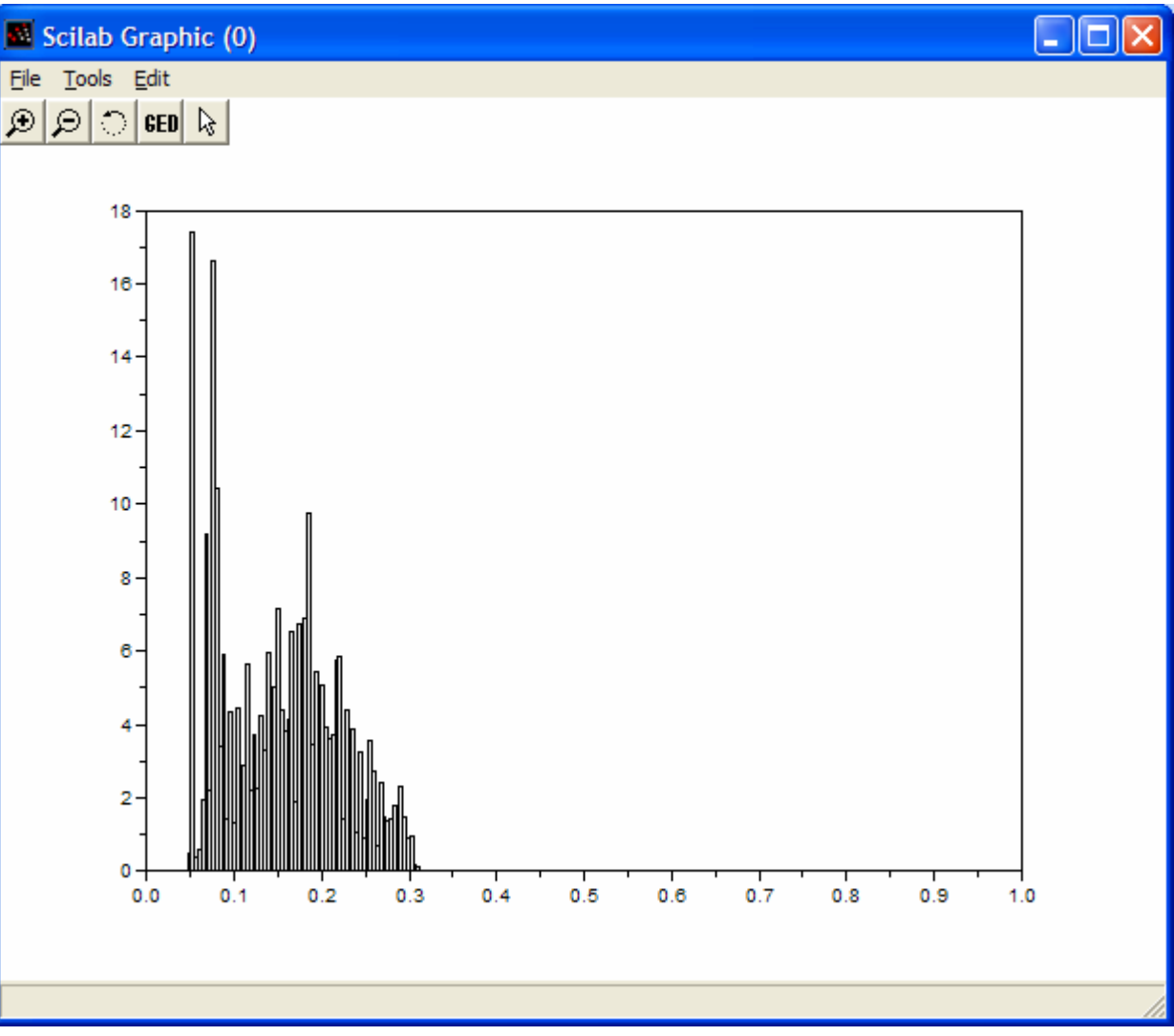

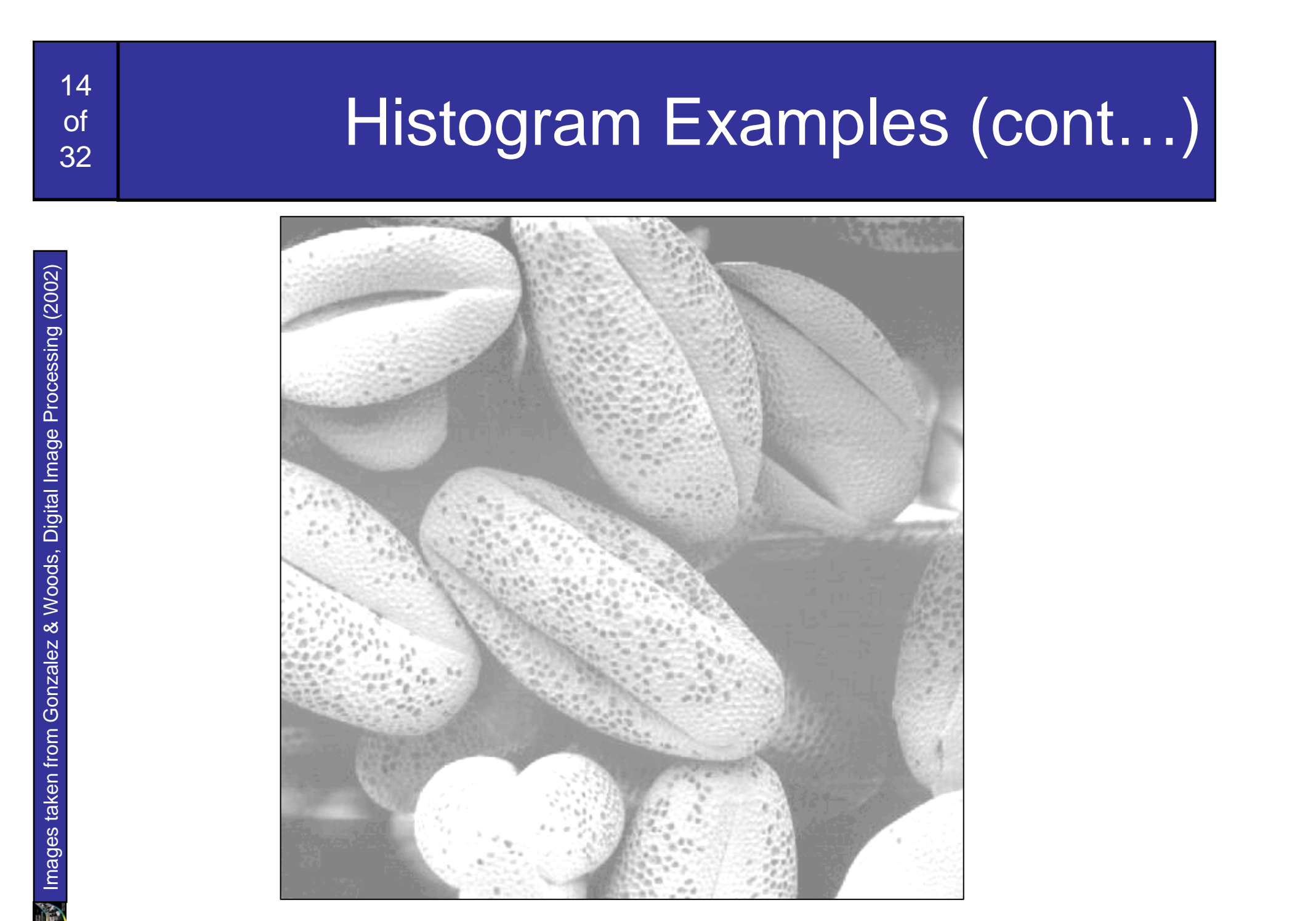

15

of

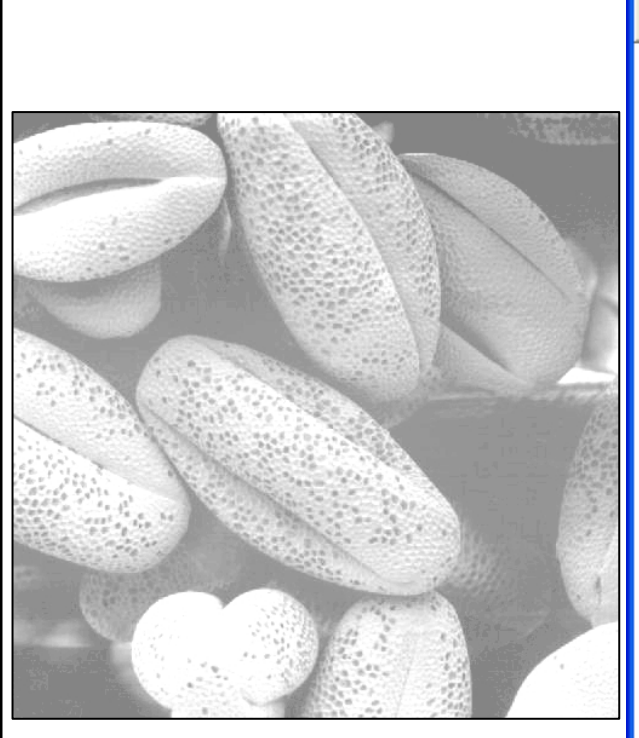

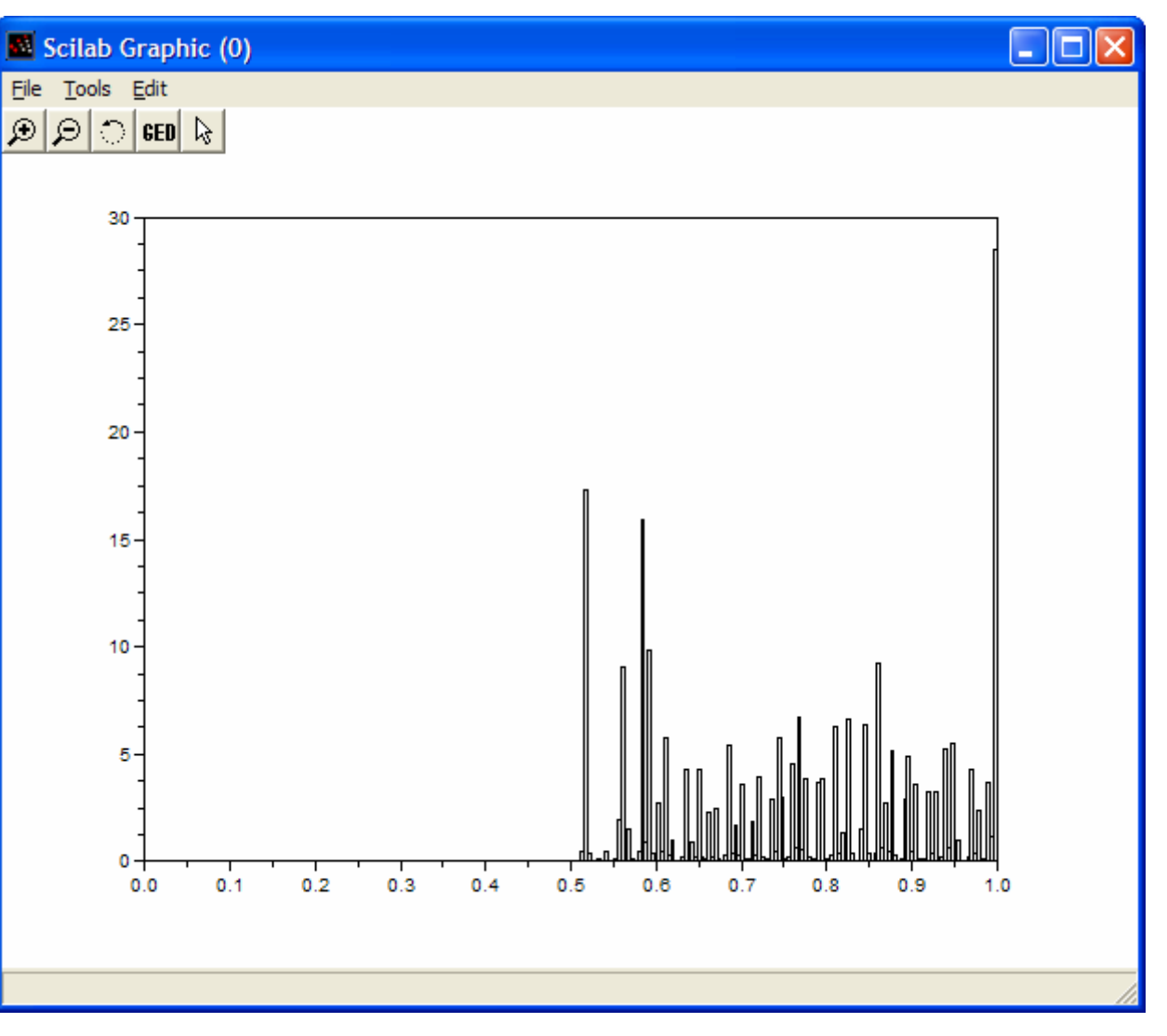

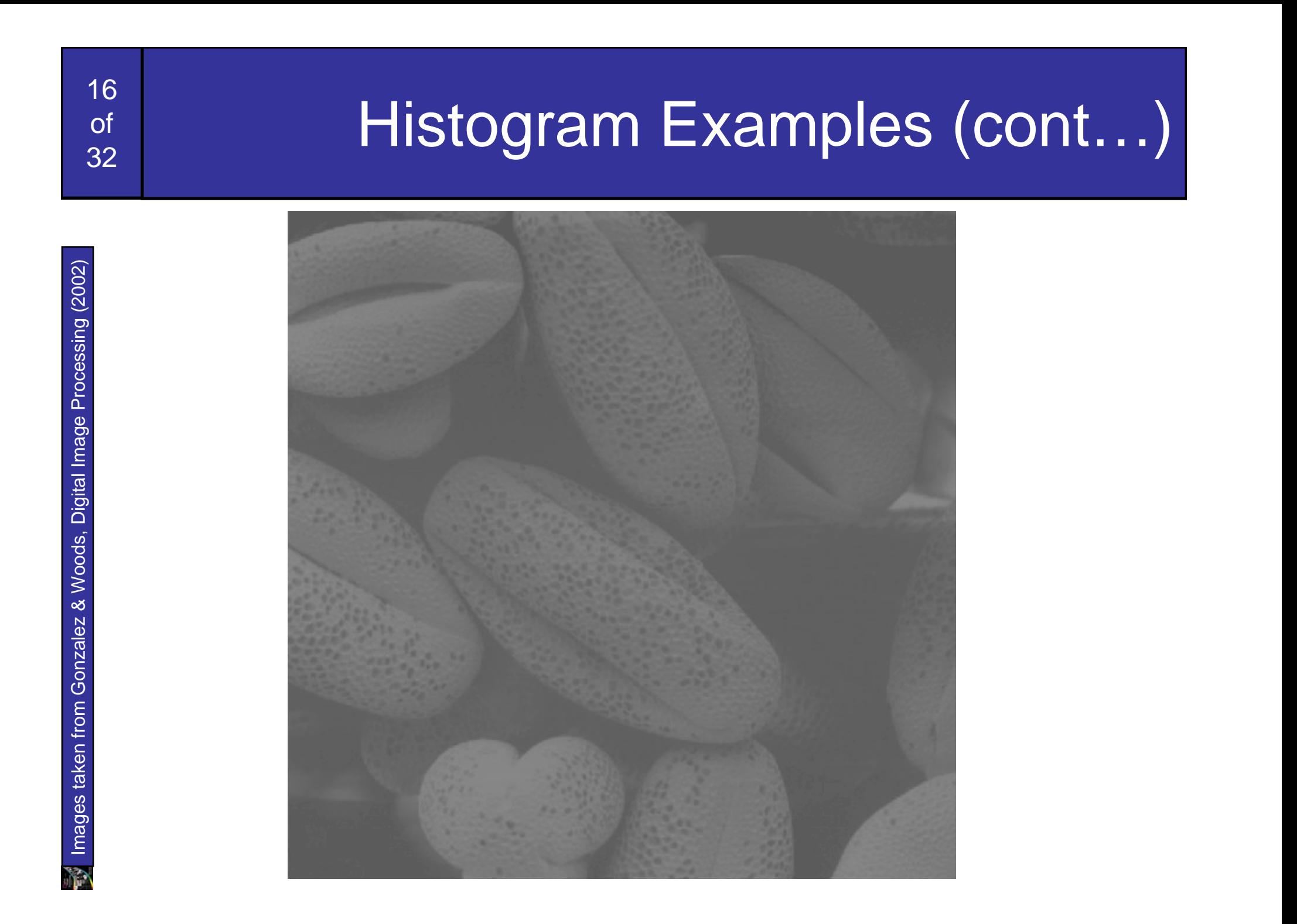

17

of

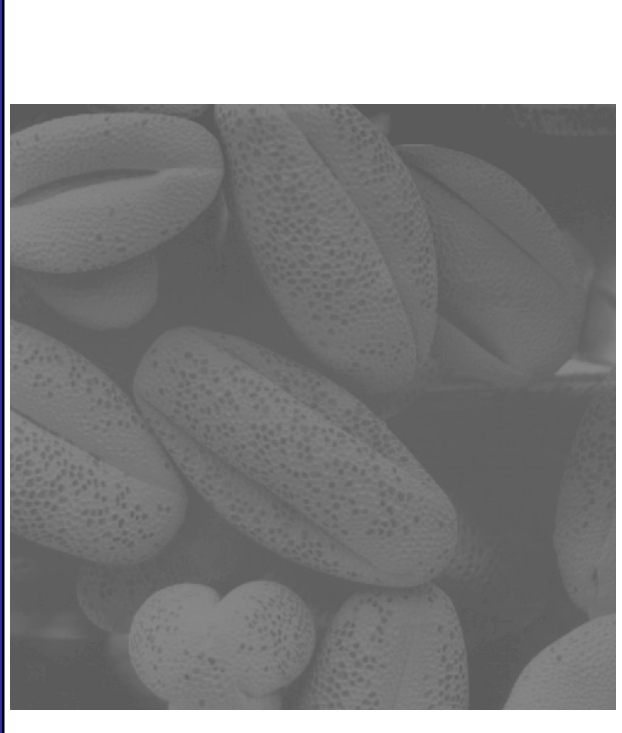

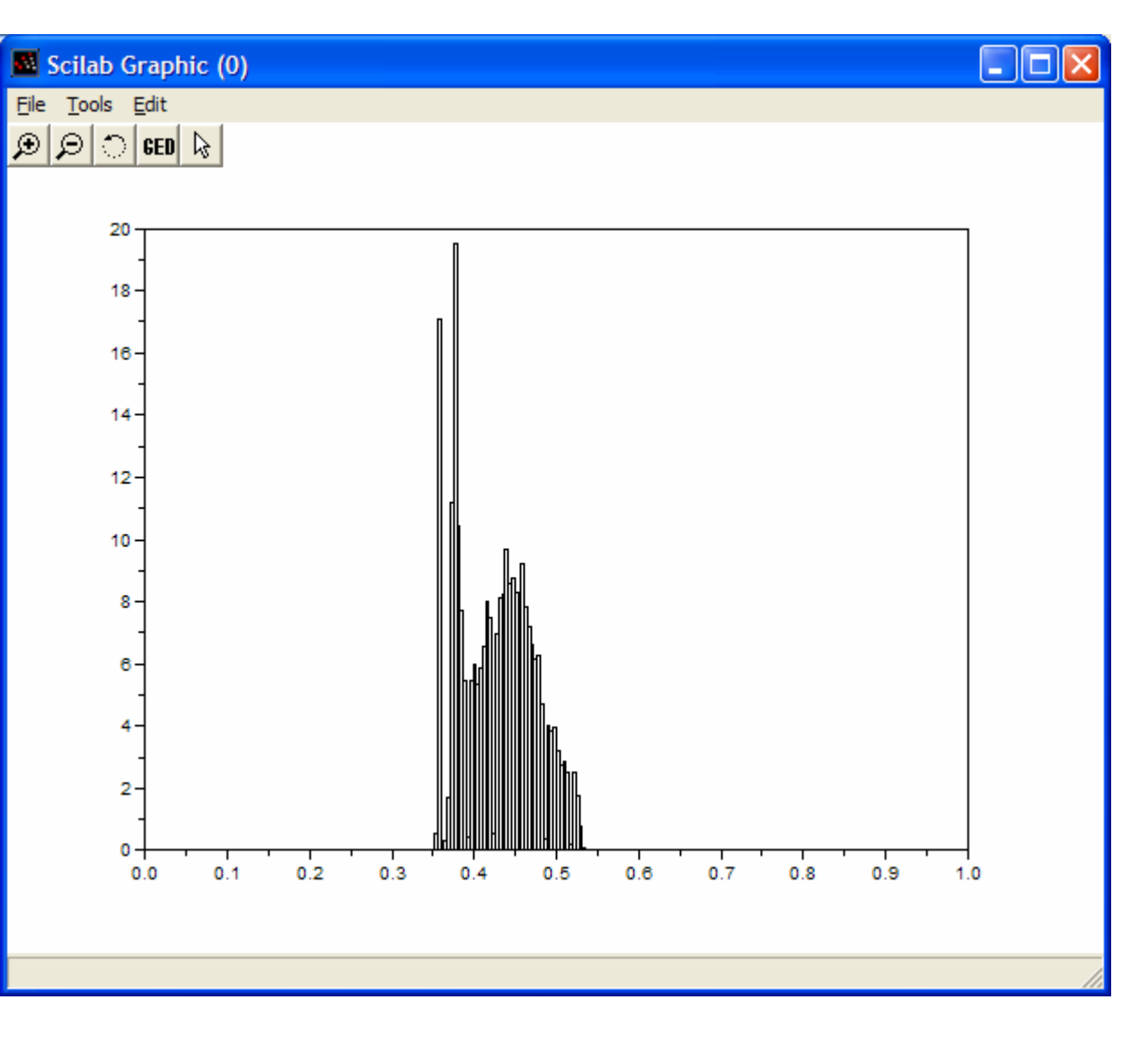

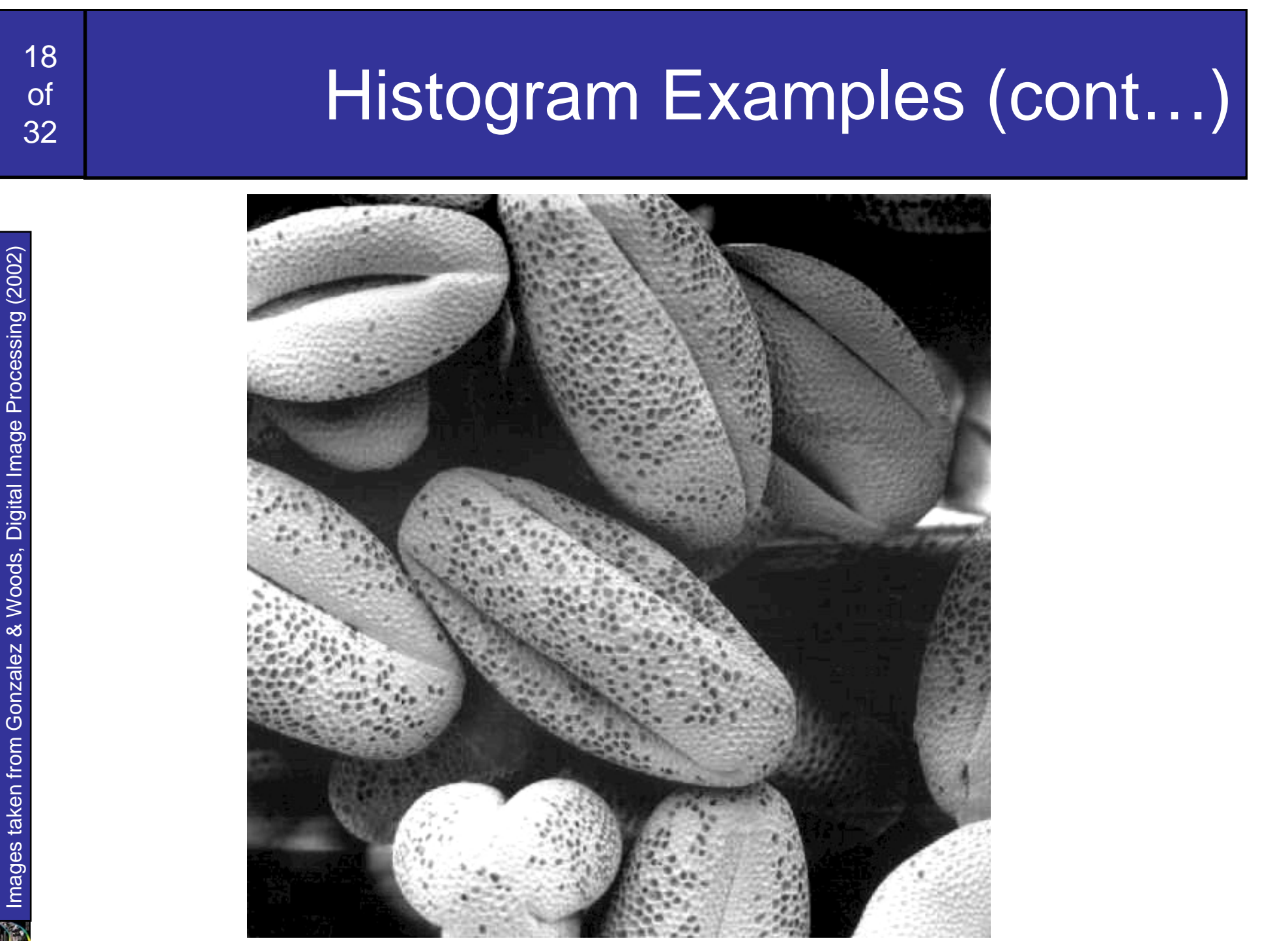

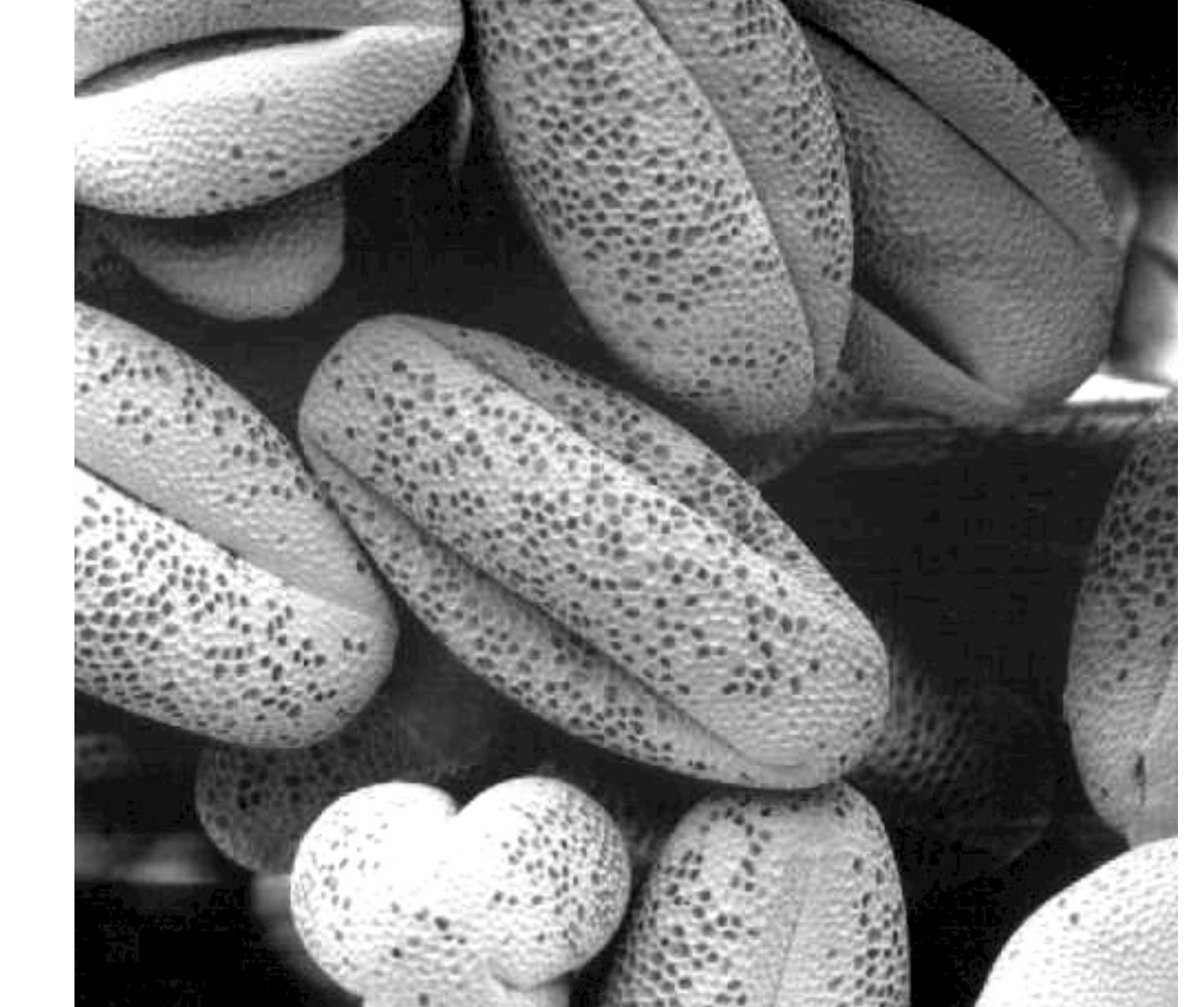

19

of

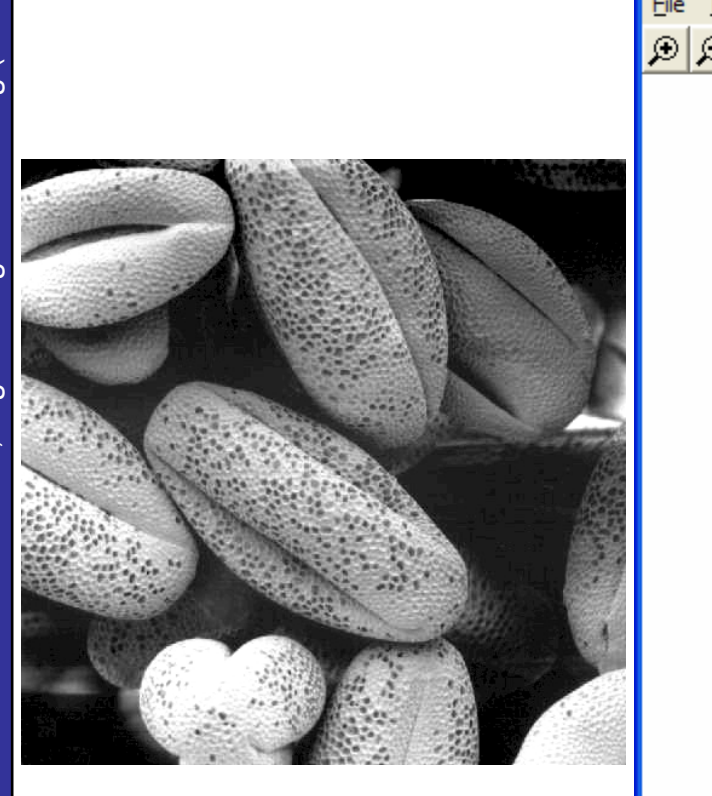

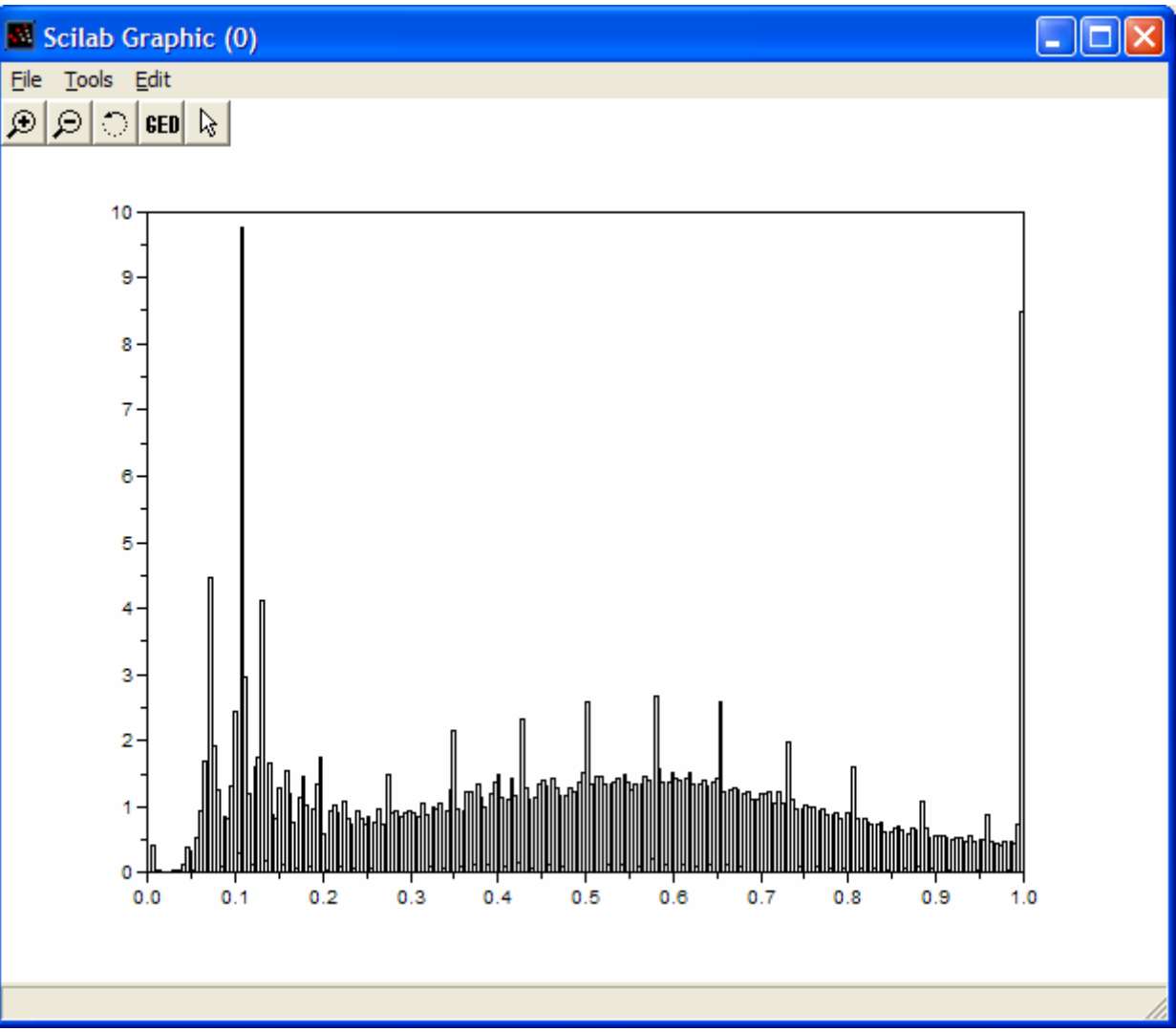

Images taken from Gonzalez & Woods, Digital Image Processing (2002) Images taken from Gonzalez & Woods, Digital Image Processing (2002)

20

of

32

A selection of images and their histograms Notice the relationships between the images and their histograms

Note that the high contrast image has the most evenly spaced histogram

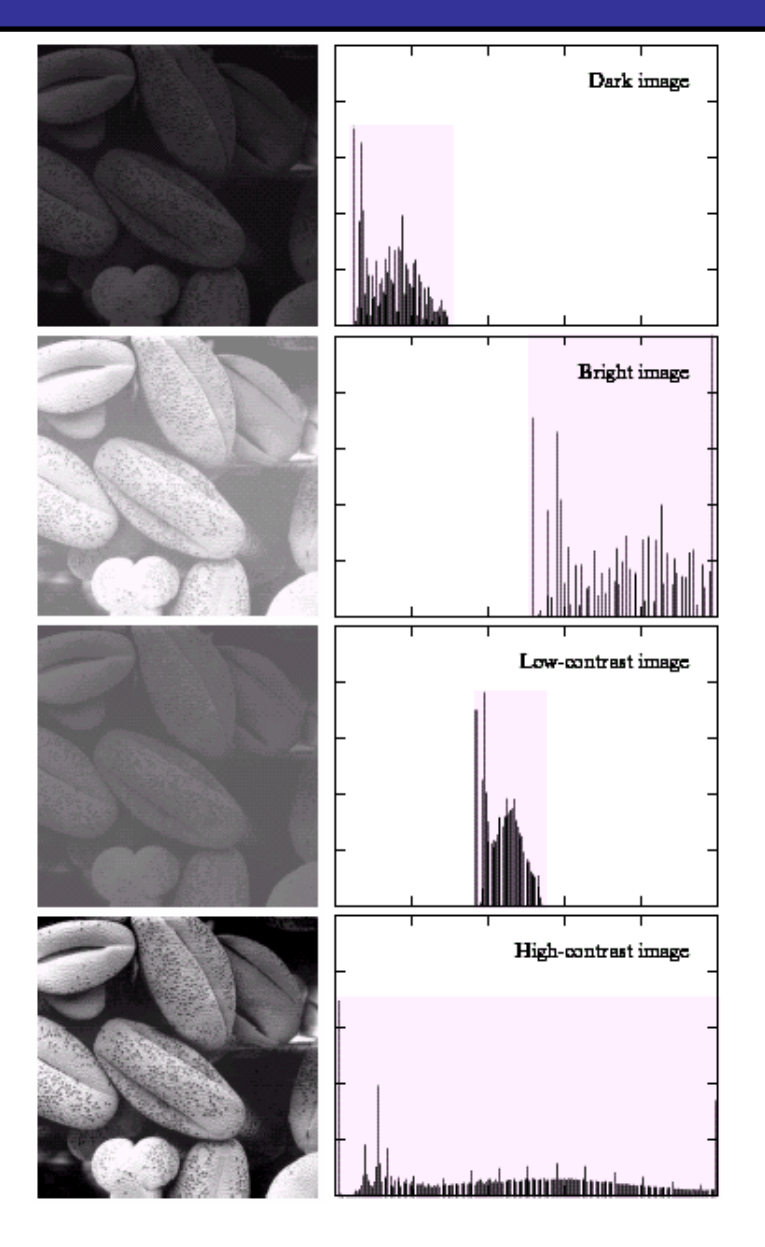

Spreading out the frequencies in an image (or equalising the image) is a simple way to improve dark or washed out images

- The formula for histogram equalisation is given where
	- – $\overline{\phantom{a}}$   $r_k$ : input intensity (0.0-1.0)
	- – $s_{k}$ : processed intensity
	- – $- k$ : the intensity range *nj*: the number of intensity *j*
	- –*<sup>n</sup>*: the total number of pixels

$$
S_k = T(r_k)
$$
  
= 
$$
\sum_{j=1}^k p_r(r_j)
$$
  
= 
$$
\sum_{j=1}^k \frac{n_j}{n}
$$

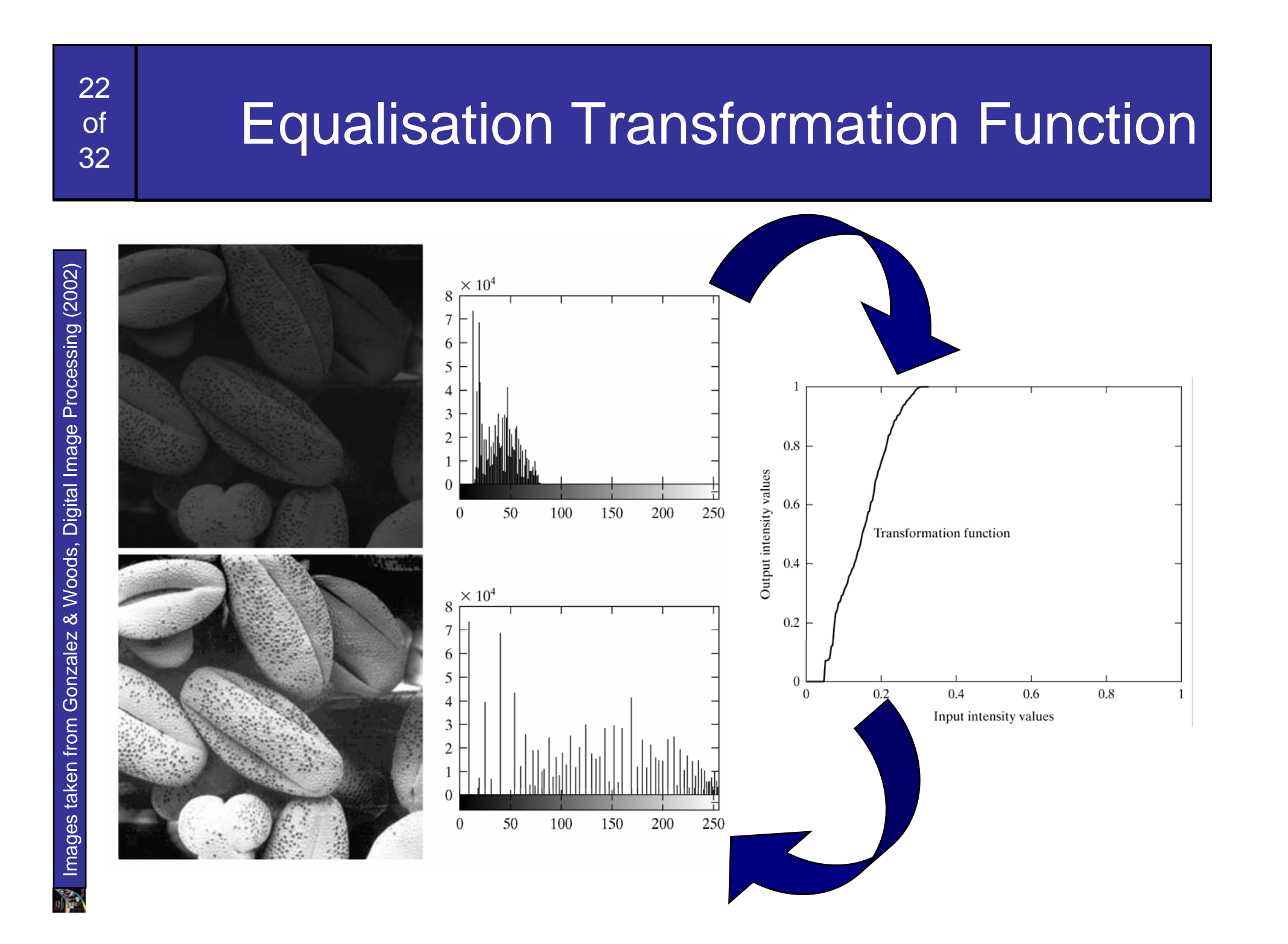

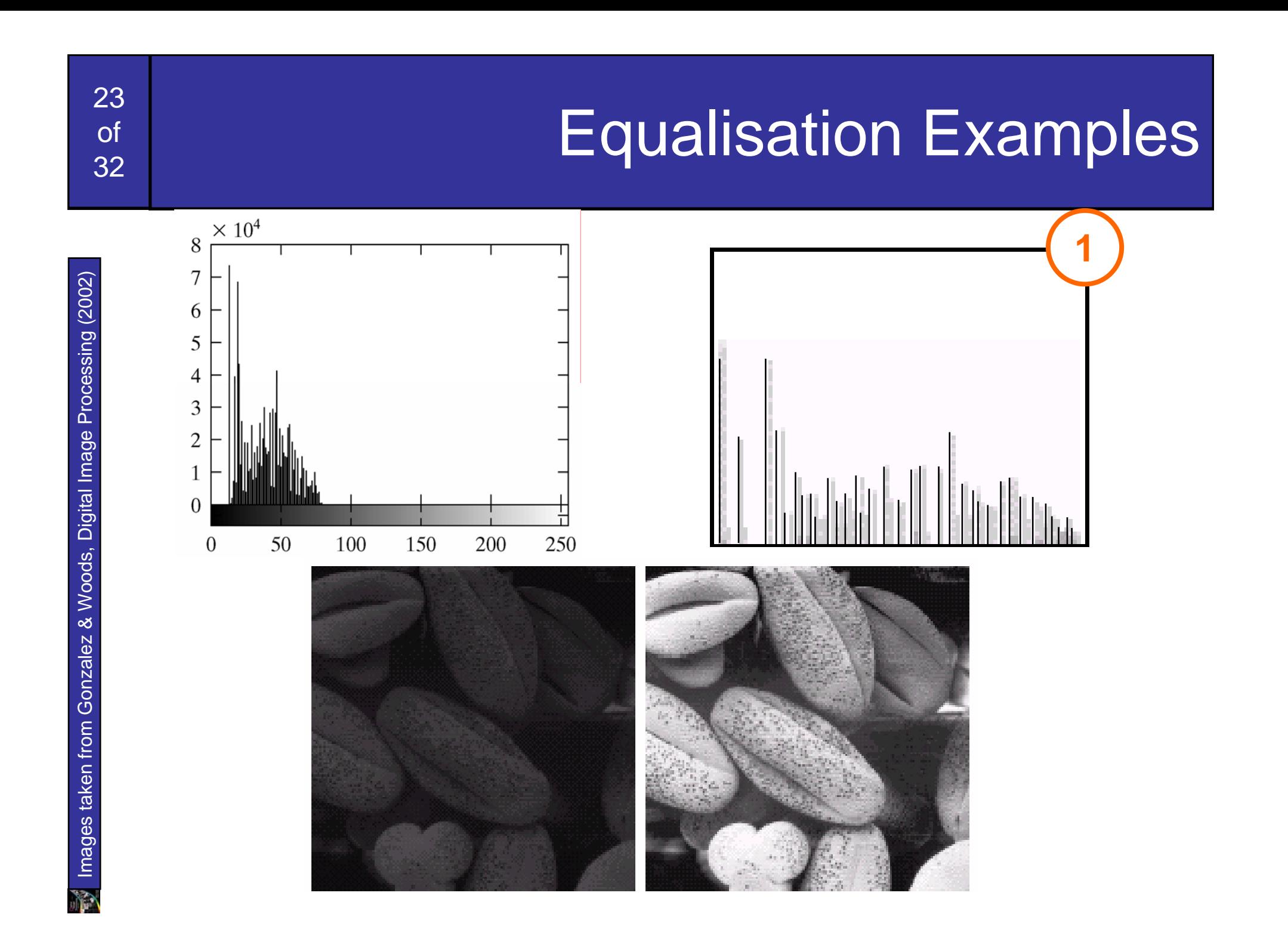

#### Equalisation Transformation Functions

# Images taken from Gonzalez & Woods, Digital Image Processing (2002) Images taken from Gonzalez & Woods, Digital Image Processing (2002)

24

of

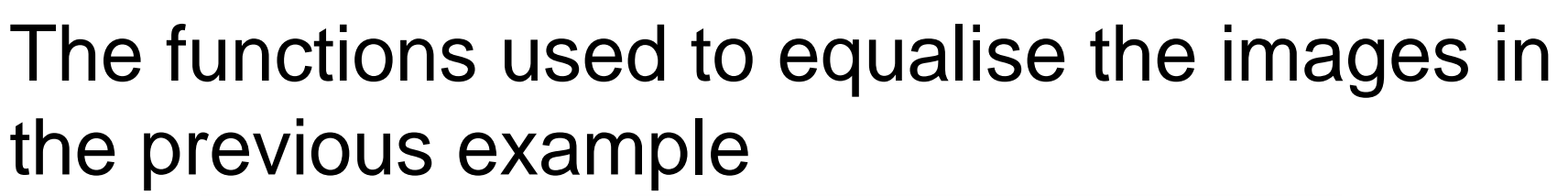

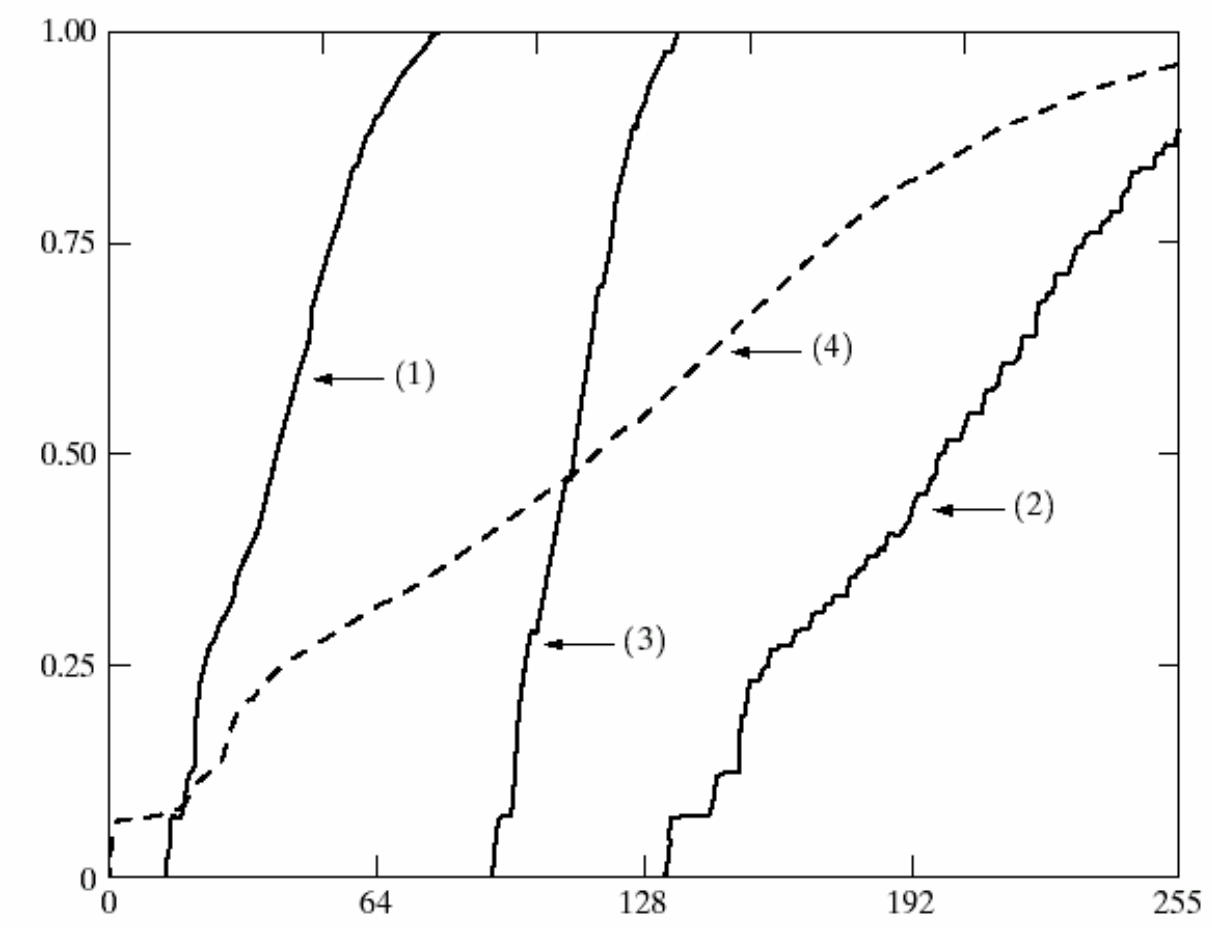

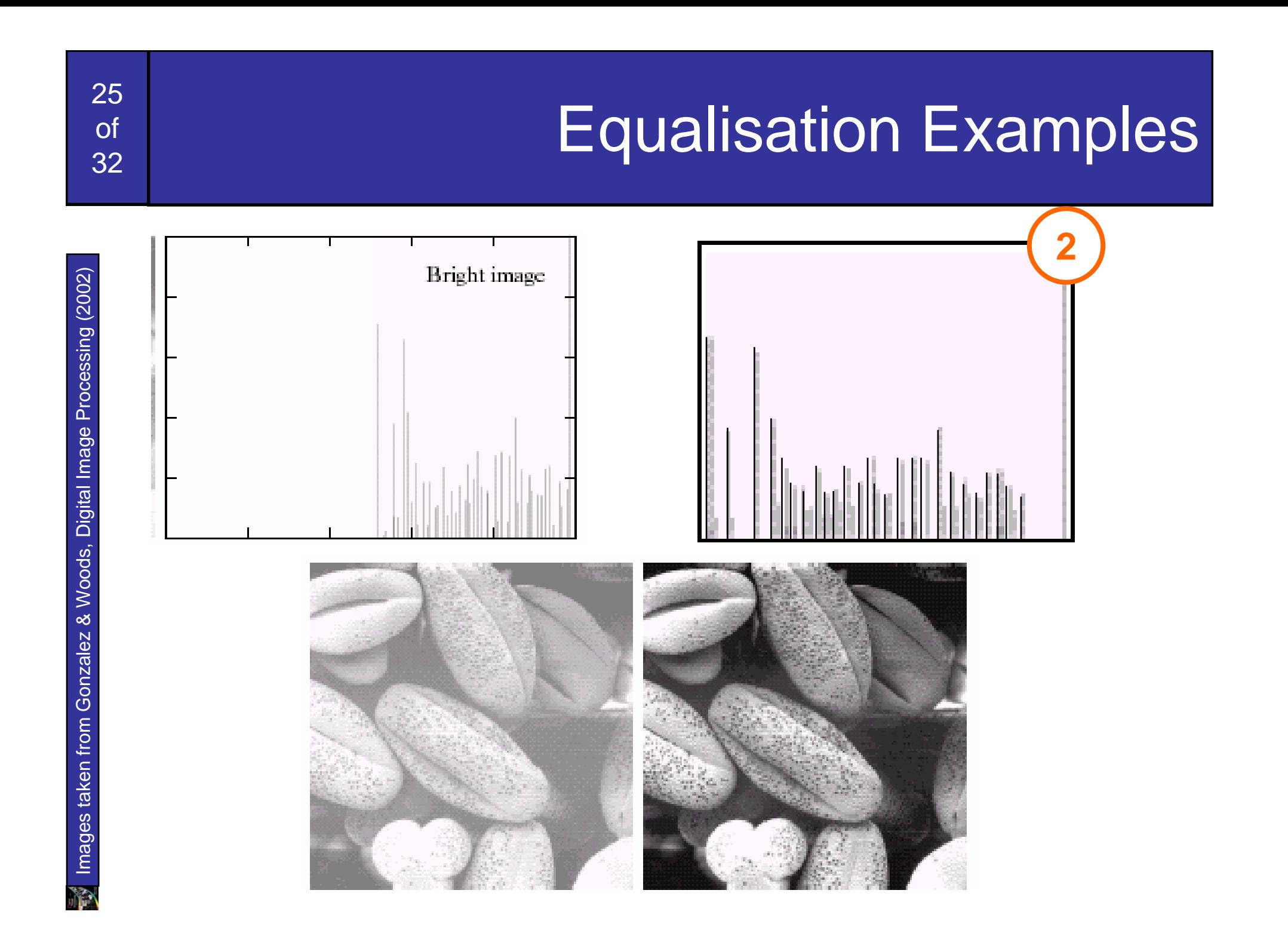

#### Equalisation Transformation Functions

# Images taken from Gonzalez & Woods, Digital Image Processing (2002) Images taken from Gonzalez & Woods, Digital Image Processing (2002)

26

of

32

#### The functions used to equalise the images in the previous example

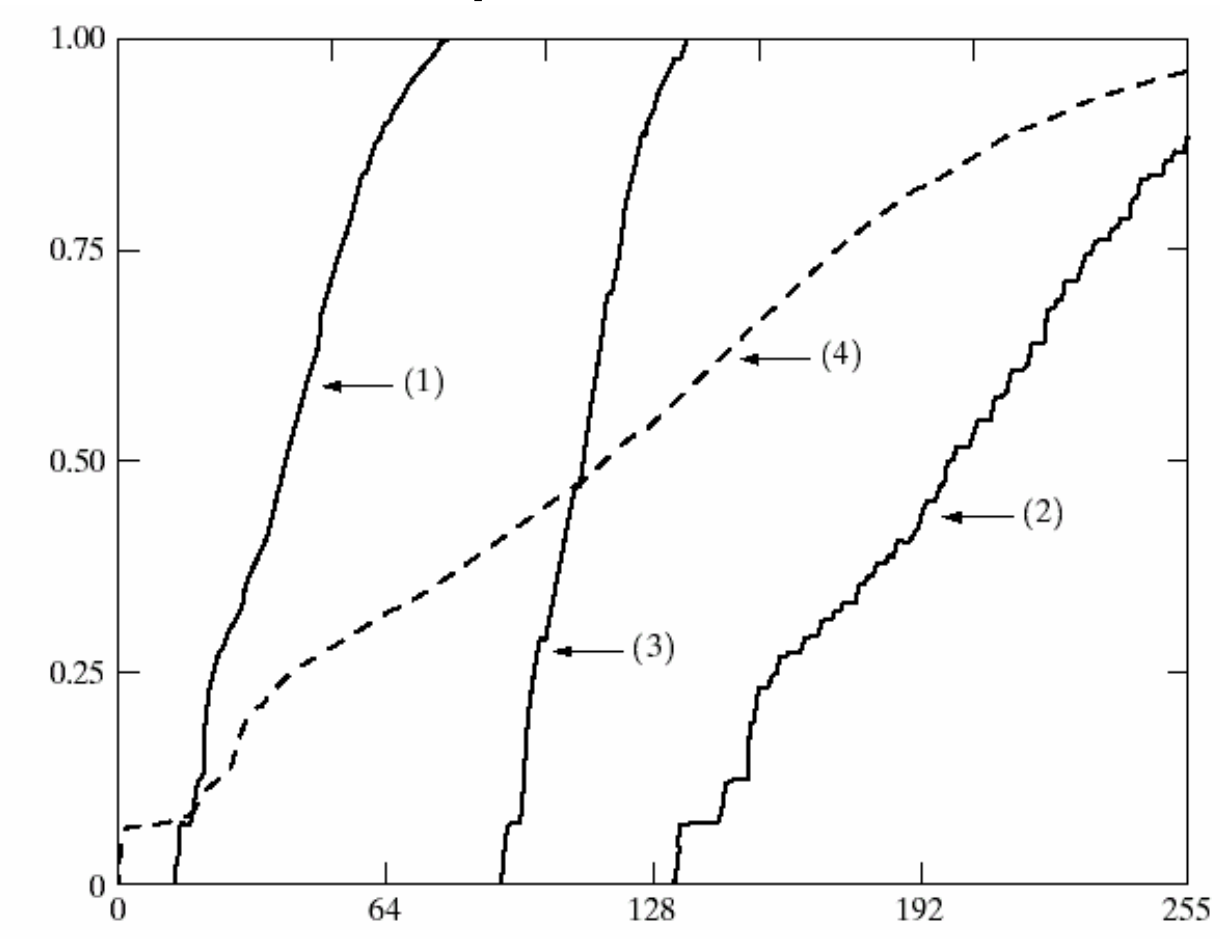

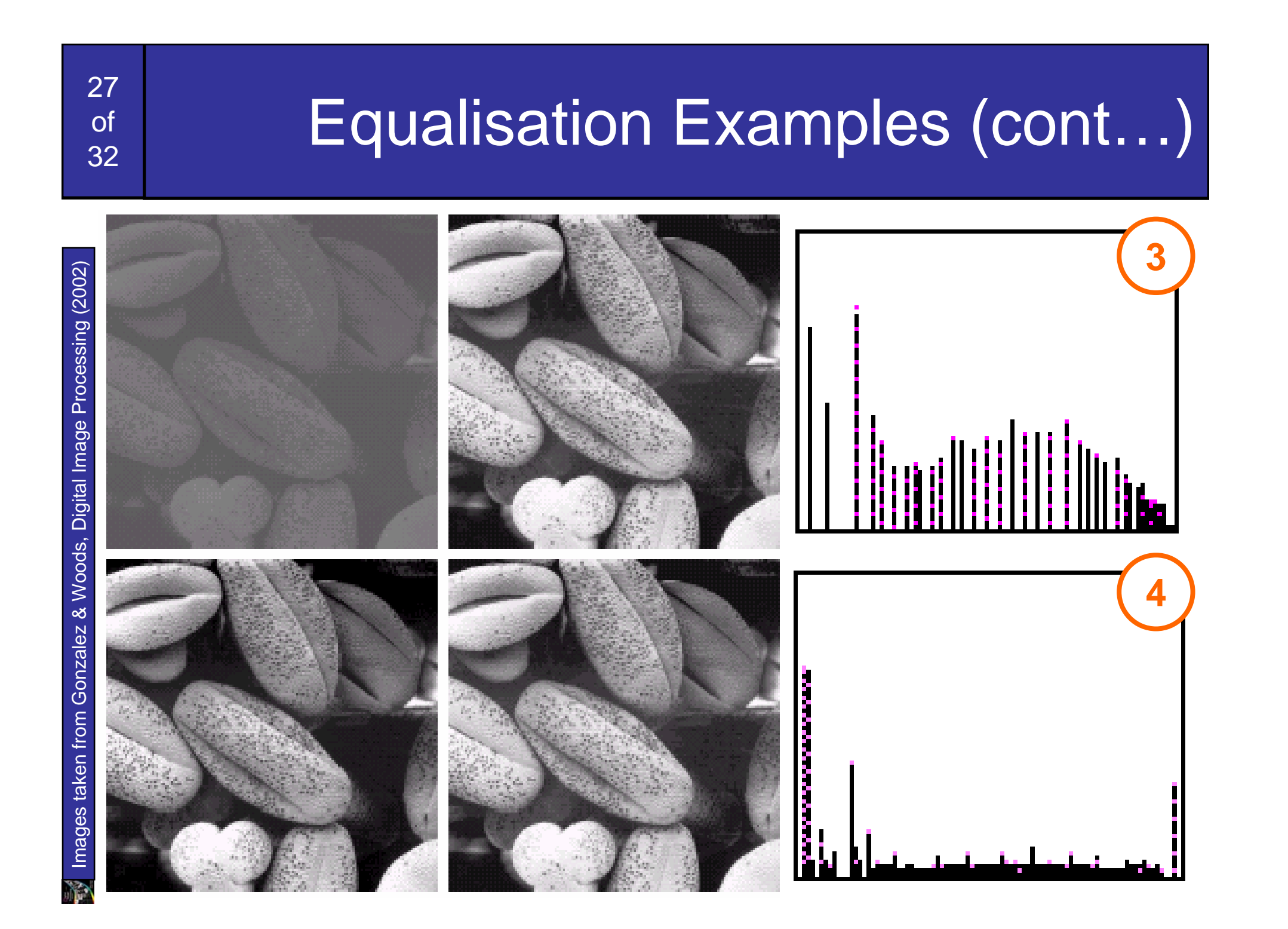

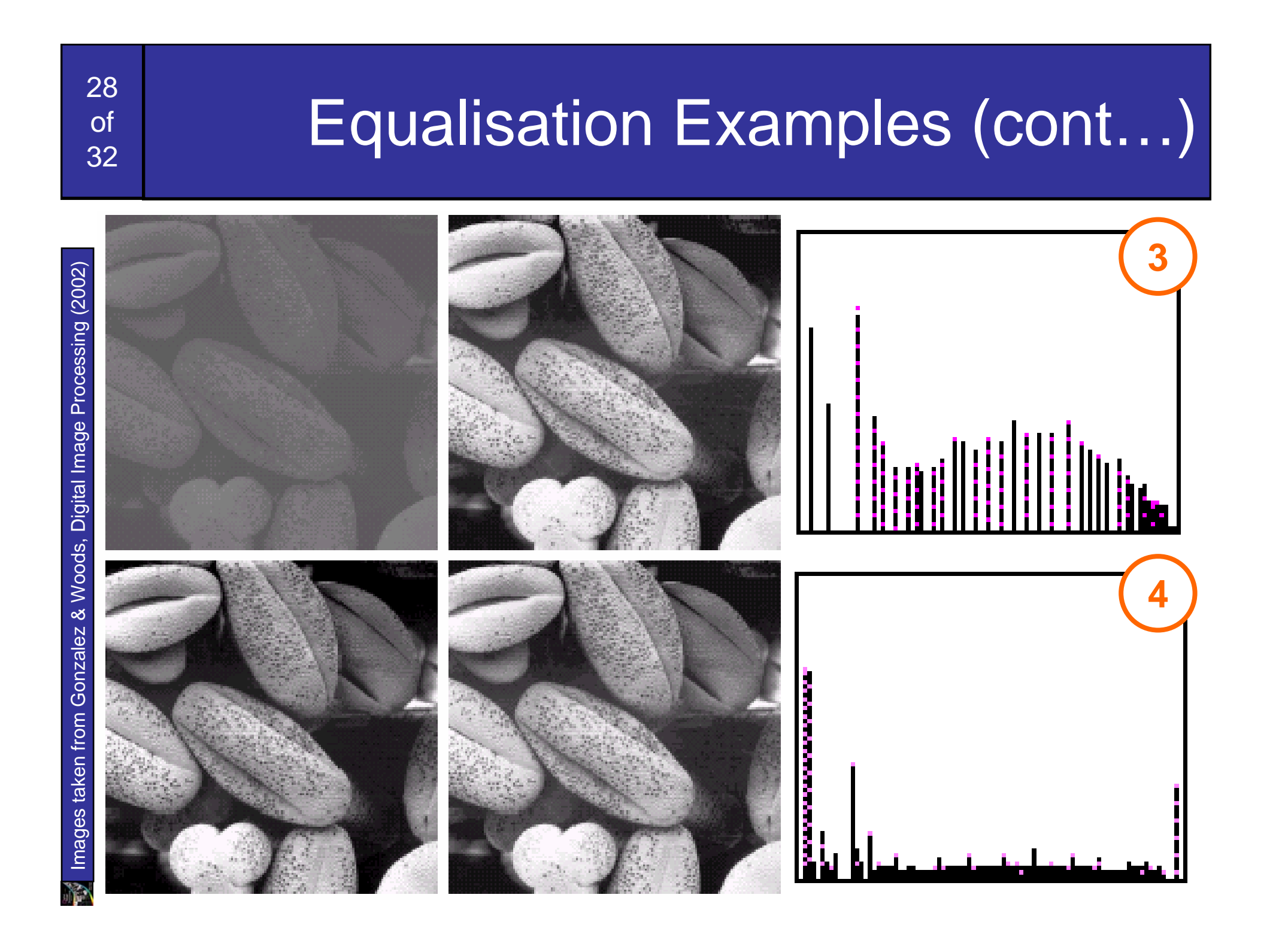

#### Equalisation Transformation Functions

# Images taken from Gonzalez & Woods, Digital Image Processing (2002) Images taken from Gonzalez & Woods, Digital Image Processing (2002)

29

of

32

#### The functions used to equalise the images in the previous examples

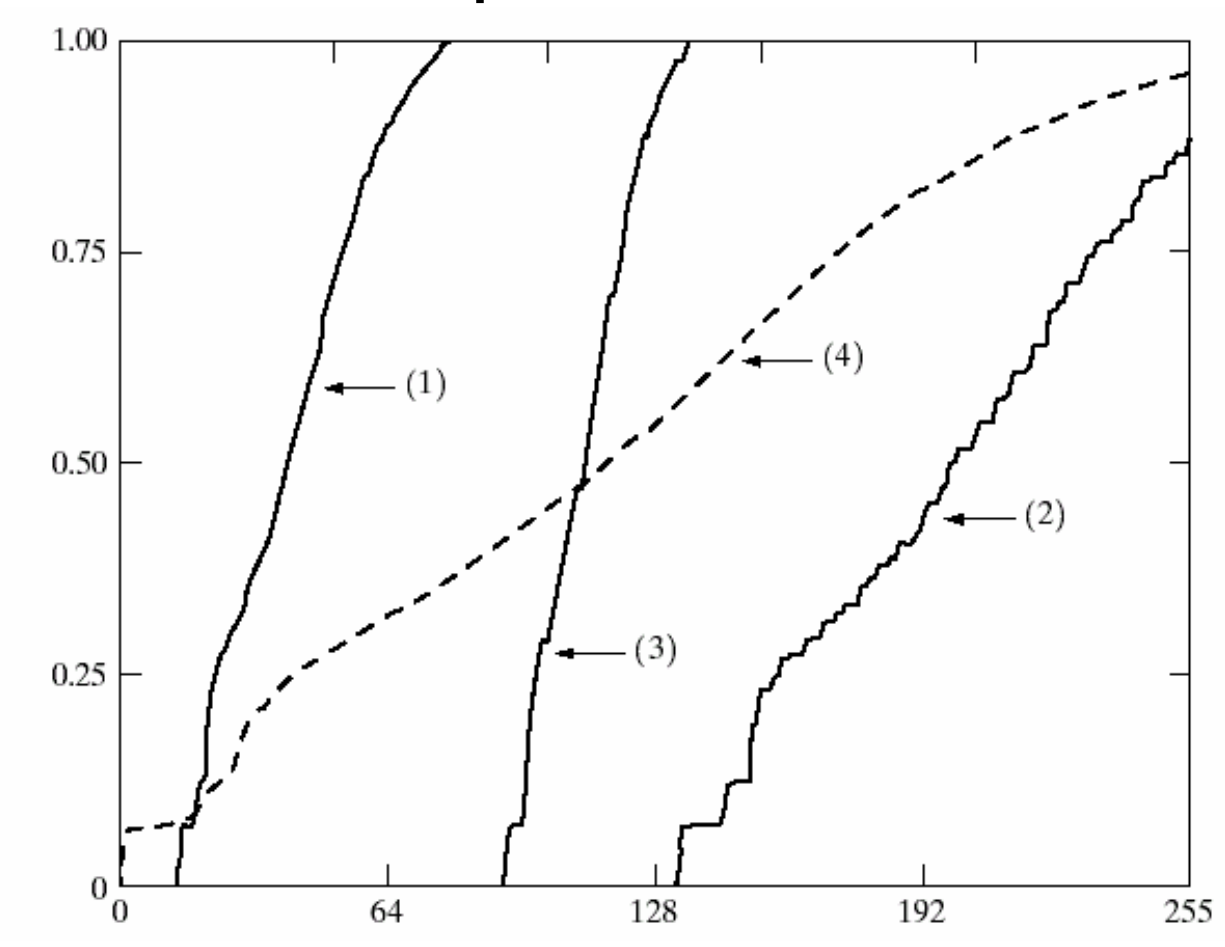